### Sample Question Paper

### SECTION-A

- 1. A CMOS can maintain its configuration settings due to \_\_\_\_\_
  - (A) The BIOS

(B) The system board

- (C) The power supply (D) A battery
- 2. Your computer is showing incorrect time every time you restart the computer. This happens even after you have set the computer time several times. What needs to be done ?
  - (A) The CPU needs to be replaced.
  - (B) The UPS needs to be replaced.
  - (C) The battery needs to be replaced
  - (D) The operating system must be reloaded.
- 3. Which of the following helps in keeping our computer / CPU cool?
  - (A) A CPU fan
  - (B) A heat sink
  - (C) Move the computer to a well ventilated location
  - (D) All of these
- 4. It is a computer bus which moves information between the internal hardware of a computer system (including the CPU and RAM) and peripheral devices.
  - (A) Information Bus (B) Descend Bus
  - (C) Ascend Bus (D) Expansion bus

| 5. | is NOT a type of internal hard drive. |
|----|---------------------------------------|
|    |                                       |

- (A) IDE (B) SCSI
- (C) USB (D) EIDE

Class – 10

### 6. Which of the following function key activates the speller?

- (A) F5 (B) F7
- (C) F9 (D) Shift + F7

#### 7. Thesaurus tool in MS Word is used for

- (A) Spelling suggestions (B) Grammar options
- (C) Synonyms and Antonyms words (D) All of above

### 8. A word processor would most likely be used to do

- (A) Keep an account of money spent
- (B) Do a computer search in media center
- (C) Maintain an inventory
- (D) Type a biography

### 9. After typing header text, how can you quickly enter footer text?

- (A) Press PageDown key and type the text for footer
- (B) Click on Switch between Heder & Footer then type the text
- (C) Both of above
- (D) None of above

10. It is possible to \_\_\_\_\_\_ a data source before performing a merge.

(A) Create

- (B) Modify
- (C) Sort (D) all of the above

11. When only one process mayh use a critical resource at a time while the others wait for it, the condition is called \_\_\_\_\_.

- (A) Circular wait (B) Pre-emtion
- (C) Mutual exclusion (D) Hold and wait
- 12. We usually measure efficiency of an operating system and overall performance of a computer system in terms of \_\_\_\_\_.
  - (A) Throughput (B) Trunaround time
  - (C) Response time (D) All of these

| 13.         | What is the method of handling deadlo                                           | cks?   |                                    |
|-------------|---------------------------------------------------------------------------------|--------|------------------------------------|
|             | (A) Use a protocol to ensure that the sys                                       | stem   | will never enter a deadlock state. |
|             | (B) Allow the system to enter the deadle                                        | ock s  | tate and then recover.             |
|             | (C) Pretend that deadlocks never occur                                          | in th  | e system.                          |
|             | (D) All of the Above                                                            |        |                                    |
| 14.         | To delete a file without allowing it to st                                      | ore i  | n recycle bin                      |
|             | (A) Press Delete key                                                            | (B)    | Press Shift + Delete key           |
|             | (C) Press Ctrl + Delete key                                                     | (D)    | Press Alt + Delete key             |
| 15.         | User action such as keystroke or mouse                                          | clic   | c are referred to as               |
|             | (A) Interrupt                                                                   | (B)    | Tasks                              |
|             | (C) Processes                                                                   | (D)    | Event                              |
| <b>16</b> . | What does the passive command provide                                           |        |                                    |
|             | (A) Stops an interface from sending or r                                        |        | 01 / 1                             |
|             | (B) Stops an interface from sending p receiving updates.                        | perio  | dic dynamic updates but not from   |
|             | (C) Stops the router from receiving any                                         | dyna   | mic updates.                       |
|             | (D) Stops the router from sending any d                                         | ynan   | nic updates.                       |
| 17.         | Which protocol is used to send a destine<br>to originating hosts?               | natio  | n network unknown message back     |
|             | (A) TCP                                                                         | (B)    | ARP                                |
|             | (C) ICMP                                                                        | (D)    | BootP                              |
| 18.         | How often are BPDUs sent from a layer                                           | : 2 de | evice?                             |
|             | (A) Never                                                                       | (B)    | Every 2 seconds                    |
|             | (C) Every 10 minutes                                                            | (D)    | Every 30 seconds                   |
| 19.         | How many broadcast domains are crea<br>12-port switch?                          | ted v  | when you segment a network with a  |
|             | (A) 1                                                                           | (B)    | 2                                  |
|             | (C) 5                                                                           | (D)    | 12                                 |
| 20.         | It is a computer bus which moves inform<br>a computer system (including the CPU |        |                                    |
|             | (A) Information Bus                                                             | (B)    | Descend Bus                        |
|             |                                                                                 |        |                                    |

(C) Ascend Bus

(D) Expansion bus

Class - 10

# 21. Which attribute of the Anchor tag is used to specify the location of an internal reference in a document ?

| (A) H | IREF |  | (B) | NAME |
|-------|------|--|-----|------|
|       |      |  |     |      |

(C) TITLE (D) COLOR

### 22. The following HTML tag indicates that \_\_\_\_\_.

 >Month
 >Savings

 >dth>Savings

 >Savings

 January
 >d
 >td>Panuary
 >d

 >Iono
 >d

 >K
 >d
 >d
 >d
 >d
 >d
 >d
 >d
 >d
 >d
 >d
 >d
 >d
 >d
 >d
 >d
 >d
 >d
 >d
 >d
 >d
 >d
 >d
 >d
 >d
 >d
 >d
 >d
 >d
 >d
 >d
 >d
 >d
 >d
 >d
 >d
 >d
 >d
 >d
 >d
 >d
 >d
 >d
 >d
 >d
 >d
 >d
 >d
 >d
 >d
 >d
 >d
 >d
 >d
 d

 >dd

- (B) The table has border of default thickness
- (C) There is no table
- (D) The table has zero rows and zero columns

### 23. \_\_\_\_\_ is a logical tag.

- (A) <big> (B) <b>
- (C) <cite> (D) <i>

### 24. Which of the following is NOT a type of hypertext link?

- (A) Internal Hypertext link (B) Remote Hypertext link
- (C) Local Hypertext link (D) External Hypertext link

# 25. Which of the following is NOT valid value for the ALIGN attribute of the <IMG> tag ?

- (A) TOP (B) MIDDLE
- (C) TITLE (D) COLOR

### 26. Which of the following statements describe Streaming ?

- (A) Playing audio files on the internet.
- (B) Buffering online data received using a codec before playing a multimedia element such that the multimedia can play uninterrupted.
- (C) Reducing the load time of a webpage by caching online content on the disk.
- (D) Breaking multimedia into packets before sending it to a web server such that the clients can view multimedia continuously.

# 27. Planning the content and the flow of your multimedia presentation is known as it's \_\_\_\_\_.

- (A) Design (B) Storyboard
- (C) Development (D) Layout

### 28. Which of the following statements is true ?

- (A) MIDI files are usually larger than WAV files.
- (B) Video files are much larger than audio files.
- (C) Same format is used to create audio and video files.
- (D) All video clips consume around 10 MB space.

### 29. Which of the following best describes Virtual Reality?

- (A) A computer game involving graphics and multimedia.
- (B) A 3D simulation of a real or imagined environment using computers.
- (C) A simulator with a simulation suit and simulating goggles.
- (D) Images created in five dimensions.
- 30. Any clip of animation or film that spreads rapidly through online sharing is said to have become \_\_\_\_\_\_
  - (A) Viral

- (B) Thermal
- (C) Promotional (D) Unintentional
- 31. The image here is displaying a \_\_\_\_\_

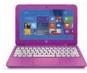

- (A) PDA
- (C) Notepad

- (B) Smartphone
- (D) Convertible Laptop

Class – 10

### 32. Which of the following statements is INCORRECT for Google Glasses ?

- (A) They are interactive and intelligent devices.
- (B) They will be powered by Windows mobile.
- (C) They are head mounted devices.
- (D) They can be worn by users as eyewear.

33. \_\_\_\_\_\_ is a software for iPhone from Apple that provides user with a personal assistant that can perform various tasks based on the user's voice commands.

- (A) Pulse (B) Dragon (C) Siri (D) Safari
- 34. is NOT in iPhone4.
  - (A) 4G
  - (C) HD Recording
- 35. The image shown here is the logo of \_\_\_\_\_.
  - (A) Bosch
  - (C) Wi-Fi
- 36. Find the odd one out.
  - (A) PageMaker
  - (C) Oracle
- 37. Which software has the punch line "Power Of Simplicity"?
  - (A) WinZip (B) Lotus 1-2-3
  - (C) Windows Media Player (D) Tally
- 38. The command Ctrl + X in MS-Word?
  - (A) Print (B) Cut
  - (D) Select All (C) Copy

### 39. The command Ctrl+ P in MS-Word?

- (A) Print (B) Page up
- (C) Copy

(B) Infrared connectivity

(B) Front facing camera

(D) Multitouch screen

(D) Viber

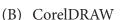

- (D) QuarkXPress

(D) Page Down

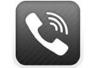

# 40. It is a memory management scheme. In this scheme the pages of the process are loaded when they are needed. This scheme is called \_\_\_\_\_.

(A) Fragmentation

(B) Segmentation

(C) Virtual Paging

(D) Demand Paging

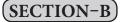

41. What must be taken away from 2 to get  $\frac{3}{5}$ ?

| (A) | $2\frac{1}{5}$ | (B) | $1\frac{2}{5}$ |
|-----|----------------|-----|----------------|
| (C) | $1\frac{3}{5}$ | (D) | $2\frac{3}{5}$ |

(E) None of these.

### 42. What is 7 hundredths and 8 thousandths in numerals?

| (A) | 0.78  | (B) | 0.708 |
|-----|-------|-----|-------|
| (C) | 0.078 | (D) | 8700  |

(E) None of these

#### 43. How many prime factors does the number 2025 have?

| (A) | 2 | (B) | 3 |
|-----|---|-----|---|
| (C) | 5 | (D) | 7 |

(E) None of these

### 44. $42 + 7 \div 3 - 4 \ge 4 - 2 = \dots$

- (A) 30
  (B) 10
  (C) 16
  (D) All of these
- (E) None of these

#### 45. What is the missing number in the box?

#### 714. 405 = 700 + 10 + 4 + \*\*\* + 0.005

| (A)                      | 4    | (B) | 0.4 |
|--------------------------|------|-----|-----|
| $\langle \alpha \rangle$ | 0.04 |     |     |

- $(C) \quad 0.04 \qquad (D) \quad 0.004$
- (E) None of these

| Cla           | ass – 10    |
|---------------|-------------|
| 46. The       | numeral     |
| (A)           | 7000        |
| (C)           | 0.07        |
| (E)           | None of     |
| 47. Wh        | ich of the  |
| (A)           | 4.7; 4.07;  |
| (C)           | 0.05; 0.5;  |
| (E)           | None of     |
| 48. Cor       | nplete the  |
| (A)           | 28          |
| (C)           | 39          |
| (E)           | None of     |
| <b>49. Mu</b> | ltiply 6 hu |
| (A)           | 4803.24     |
| (C)           | 48.3240     |
| (E)           | None of     |
| 50. The       | sum of t    |
| W             | hat is the  |
| (A)           | 364         |
| (C)           | 324         |
| (E)           | None of     |

Note: The actual Question Paper will translated in Hindi at the time of exam.

\_

=

|    |       |    | Darken you | r choi | ce w | v <b>ith</b> l | HB | Pen     | cil |   |    |   |   |         |   |   |
|----|-------|----|------------|--------|------|----------------|----|---------|-----|---|----|---|---|---------|---|---|
| 1  | ABCDE | 14 | ABCC       | ) (E   | 27   | A              | B  | 0       | D   | E | 40 | A | B | 0       | D | E |
| 2  | ABCDE | 15 | A B C C    | E      | 28   | A              | B  | $\odot$ | D   | E | 41 | A | B | $\odot$ | D | E |
| 3  | ABCDE | 16 | A B C C    | ) (E   | 29   | A              | B  | $\odot$ | D   | E | 42 | A | B | $\odot$ | D | E |
| 4  | ABCDE | 17 | A B C C    | E      | 30   | A              | B  | $\odot$ | D   | E | 43 | A | B | $\odot$ | D | E |
| 5  | ABCDE | 18 | A B C C    | ) E    | 31   | A              | B  | $\odot$ | D   | E | 44 | A | B | $\odot$ | D | E |
| 6  | ABCDE | 19 | A B C C    | E      | 32   | A              | B  | $\odot$ | D   | E | 45 | A | B | $\odot$ | D | E |
| 7  | ABCDE | 20 | A B C C    | E      | 33   | A              | B  | $\odot$ | D   | E | 46 | A | B | $\odot$ | D | E |
| 8  | ABCDE | 21 | A B C C    | E      | 34   | A              | B  | $\odot$ | D   | E | 47 | A | B | $\odot$ | D | E |
| 9  | ABCDE | 22 | ABCC       |        | 35   | A              | B  | $\odot$ | D   | E | 48 | A | B | $\odot$ | D | E |
| 10 | ABCDE | 23 | ABCC       |        | 36   | A              | B  | $\odot$ | D   | E | 49 | A | B | $\odot$ | D | E |
| 11 | ABCDE | 24 | A B C C    | ) (E   | 37   | A              | B  | $\odot$ | D   | E | 50 | A | B | $\odot$ | D | E |
| 12 | ABCDE | 25 | A B C C    | ) (E   | 38   | A              | B  | $\odot$ | D   | E |    |   |   |         |   |   |
| 13 | ABCDE | 26 | ABCC       | ) (E   | 39   | A              | B  | $\odot$ | D   | E |    |   |   |         |   |   |